- 1 - PA-1C600-0l Section 10 (VIII) Issue 1, 1 October 1977 AT&TCo SPCS

## **BOOT PROCEDURES (VIII) BOOT PROCEDURES (VIII)**

### **NAME**

## boot procedures - **MERT** startup

## **DESCRIPTION**

The advent of the 11/70 and its associated peripherals has changed the boot procedures. The following procedures apply only to C-language systems.

*How to start MERT.* **MERT** is started by placing it in core starting at location zero and transferring to zero. There are various ways to do this.

The *tp(I)* command places a bootstrap program on the otherwise unused block zero of the tape. The DECtape version of this boot program is called *tboot;* the magnetic tape version is called *mboot.* If *tboot* or *mboot* is read into location zero and executed there, it will type  $\div$  on the console, read a *tp(I)* entry name, load that entry into core, and transfer to zero. Thus one way to start MERT is to maintain the UNIX/MERT code on a tape using *tp(I).* (Caution: the file /usr/mdec/tboot (DECtape) or /usr/mdec/mboot (magtape) must be present when the tape is made or updated.) Booting is then accomplished by executing a program which reads in and jumps to the first block of the tape. The standard DEC ROM which loads DECtape is sufficient to read in *tboot,* but the magtape **ROM** loads block one, not zero. If no suitable **ROM** is available, magtape and DECtape programs are presented below which may be manually placed in core and executed. In response to the  $\div$  prompt, type the entry name of the system on the tape Cunix' is suggested) It is strongly recommended that a current version of the system be maintained in this way, even **if** another method of booting the system is usually used.

Another method of booting the system involves the otherwise unused block zero of each UNIX/MERT file system. One of four separate boot programs can be used in this method. The single-block program *uboot* reads a single character (either **p or k** for RP03 or RK04/05, drive 0) to specify which device is to be searched. The other boot programs are called *rkboot,*  rpboot, and *hpboot.* These programs are also one block long, and they also read one character from the console, but they are designed to search one device type (drive zero in all cases), not one of two. *Rkboot* accepts the character **k** and searches the RK04/05 disk. Rpboot accepts the character **p** and searches the RP03 disk. *Hpboot* accepts the character **4** and searches the RP04 disk. All four bootstrap programs will then read a MERT pathname from the console, find the corresponding file on the device, load that file into core location zero, and transfer to it. Uboot, *rkboot, rpboot,* and hpboot operate under very severe space constraints. They supply no prompts, except a carriage return and line feed that are echoed after the **p, k, or 4.** No diagnostic is provided if the indicated file cannot be found, nor is there any means of correcting typographical errors in the file name except to start the program over. These four bootstrap programs can reside in block zero of the device (s) they are capable of searching, or they may be loaded from a *tp* tape as described above. The correct bootstrap program can be placed on block zero at system generation by the *mkfs* (VIII) command or it can be placed there any time after that with the *cp* (I) command.

The standard DEC disk ROMs will load and execute *uboot, rkboot,* rpboot, and *hpboot* from block zero of the device.

*The switches.* The console switches play an important role in the use and especially the booting of MERT. During operation, the console switches are examined 60 times per second, and the contents of the address specified by the switches are displayed in the data display register only if the data display select knob is set to DISPLAY REGISTER. If the switch address is even, the address is interpreted in kernel (system) space; if odd, the rounded-down address is interpreted in the current user space.

## **BOOT PROCEDURES (VIII)**

## **BOOT PROCEDURES (VIII)**

If any diagnostics are produced by the system, they are printed on the console only if the switches are non-zero. Thus it is wise to have a non-zero value in the switches at all times.

During the startup of the system, the *init* program (VIII) reads the switches. They should contain 173030 if the system is to come up in single-user mode. Anything else will result in multiuser mode; conventionally, 173020 is set into the switches.

It is unwise to have a non-existent address in the switches. This causes a bus error in the system (displayed as 177777) at the rate of 60 times per second. If there is a transfer of more than 16ms duration on a device with a data rate faster than the bus error timeout (approx  $10\mu s$ , then a permanent disk non-existent-memory error will occur.

*ROM programs.* Below are given some programs which are suitable for installing in read-only memories, or for manual keying into core if no **ROM** is present. Each program is positionindependent but should be placed well above location 0 so it will not be overwritten. Each reads a block from the beginning of a physical device into core location zero. The octal words constituting the program are listed on the left.

DECtape (drive 0) without search:

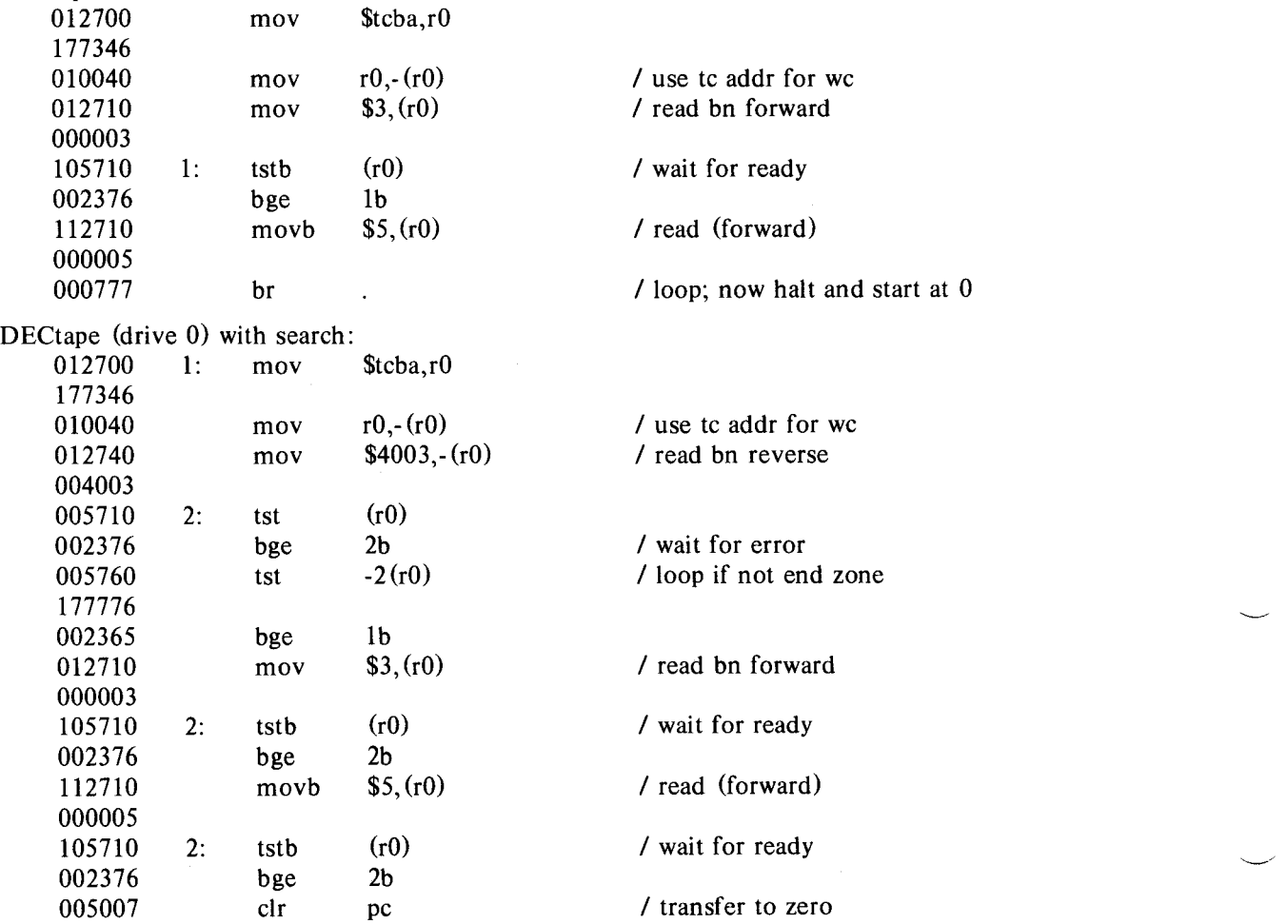

Caution: both of these DECtape programs will (literally) blow a fuse if 2 drives are dialed to zero.

- 2 -

# **BOOT PROCEDURES (VIII) BOOT PROCEDURES (VIII)**

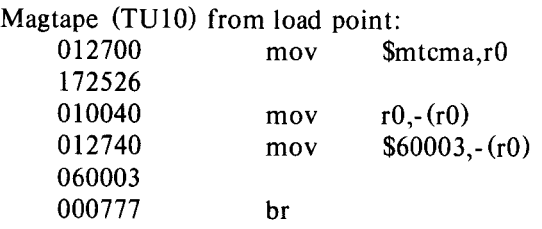

Magtape (TU16) from load point: The numbers in parentheses are for an 11/70 Zero the following addresses 772442 (1772442) 772444 (1772444) 772446 (1772446) Halt and load address 772472 (1772472) Set switches to 001300 (0001300) Load address 772440 (1772440) Set switches to 000071 (0000071) Enable and deposit

# **RK** (drive 0):

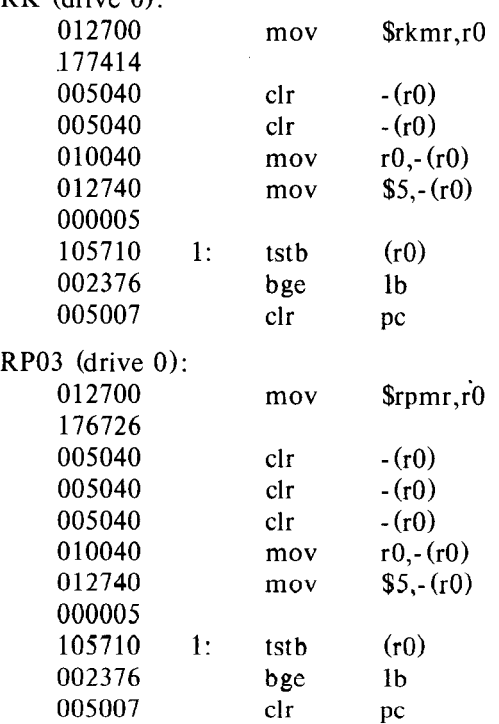

RP04 (drive O); For an 11/70:

> Halt and load address 1765000 Set switches to 0000070 Enable and start

For an 11/45 with optional ROM:

# - 3 - PA-1C600-01 Section 10 (VIII) Issue **1,** 1 October 1977 AT&TCo SPCS

*I* usr mt addr for we / read 9-track

/ loop; now halt and start at 0

Bell Telephone Laboratories, Incorporated **PROGRAM APPLICATION INSTRUCTION** 

- 4 - PA-lC600-01 Section 10. (VIII) Issue 1, 1 October 1977 AT&TCo SPCS

# **BOOT PROCEDURES(VIII) BOOT PROCEDURES(VIII)**

**Halt and** load address 773350 Enable and start

## **FILES**

 $\frac{1}{\sqrt{u}}$  /usr/mdec/mboot - *tp* magtape bootstrap /usr/mdec/tboot - *tp* DECtape bootstrap  $/$ usr $/$ mdec $/$ uboot - file system bootstrap /usr/mdec/tu/rkboot  $-$  RK04/05 file system bootstrap /usr/mdec/tu/rpboot  $-$  RP03 file system bootstrap  $/$ usr/mdec/tu/hpboot - RP04 file system bootstrap

## **SEE ALSO**

tp (I), init (VIII), mkfs (VIII)

## **BUGS**

If the console driver gets overridden accidentally in single-user mode, there is a provision to refresh it by setting the console switches to 173050. This feature works only, if switches are set at boot time.